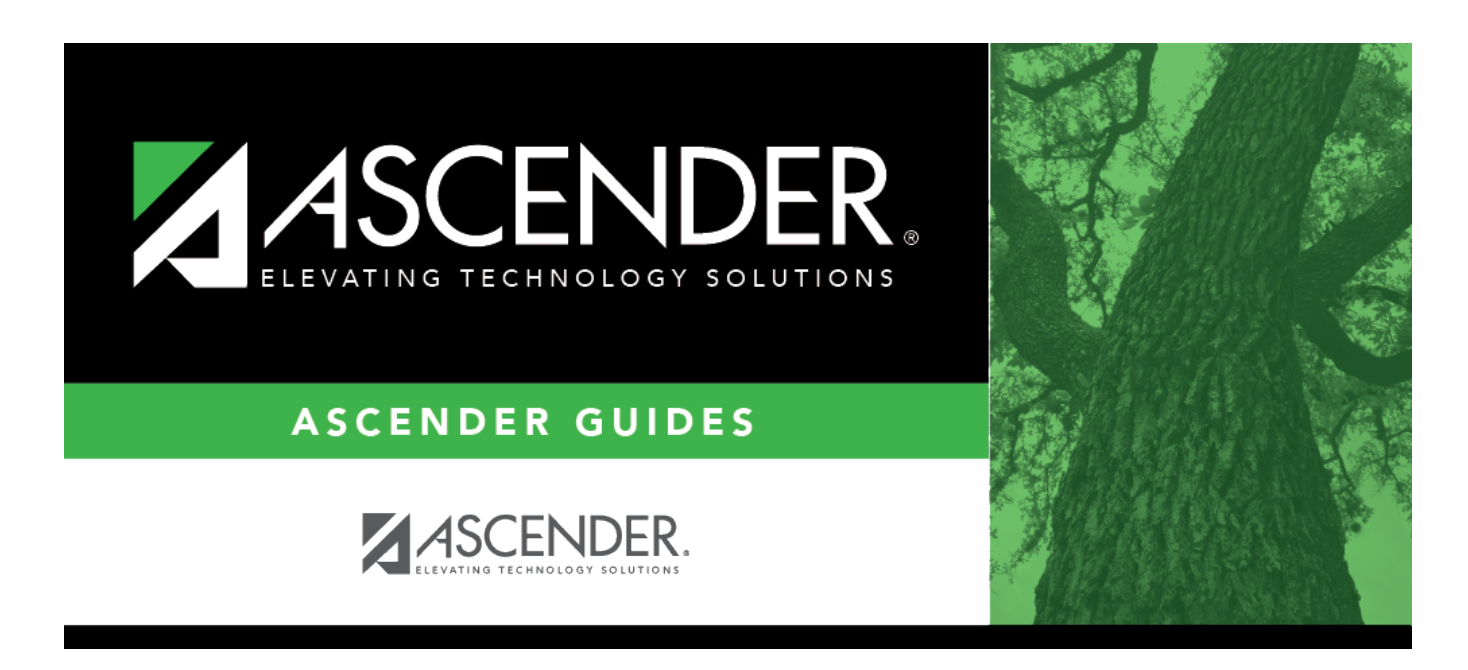

## **registration\_student\_bil\_esl\_hls\_admin\_date**

## **Table of Contents**

Enter the date on which the Home Language Survey form was administered. Use the MMDDYYYY format.Or, click to select the date from a calendar.

This field can only be saved when both the **Home Language** and **Student Language** fields have values.

You cannot enter a future date.

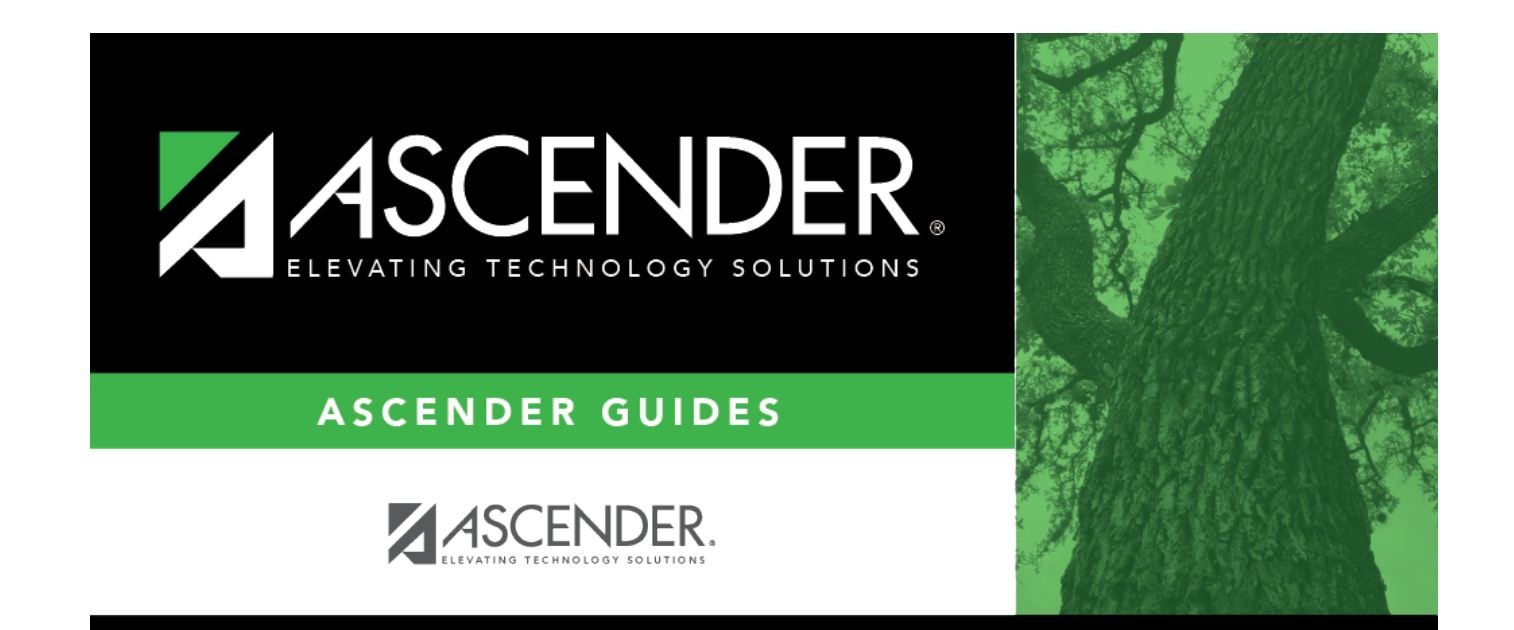

## **Back Cover**